## **Picture Production and Bitmap Conversion** GOOD DISPLAY

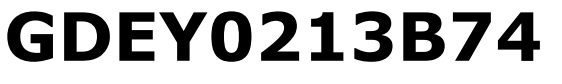

Dalian Good Display Co., Ltd.

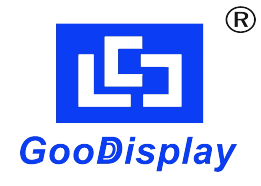

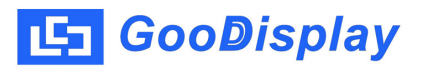

## **Picture Production and Bitmap Conversion for GDEM0213B74**

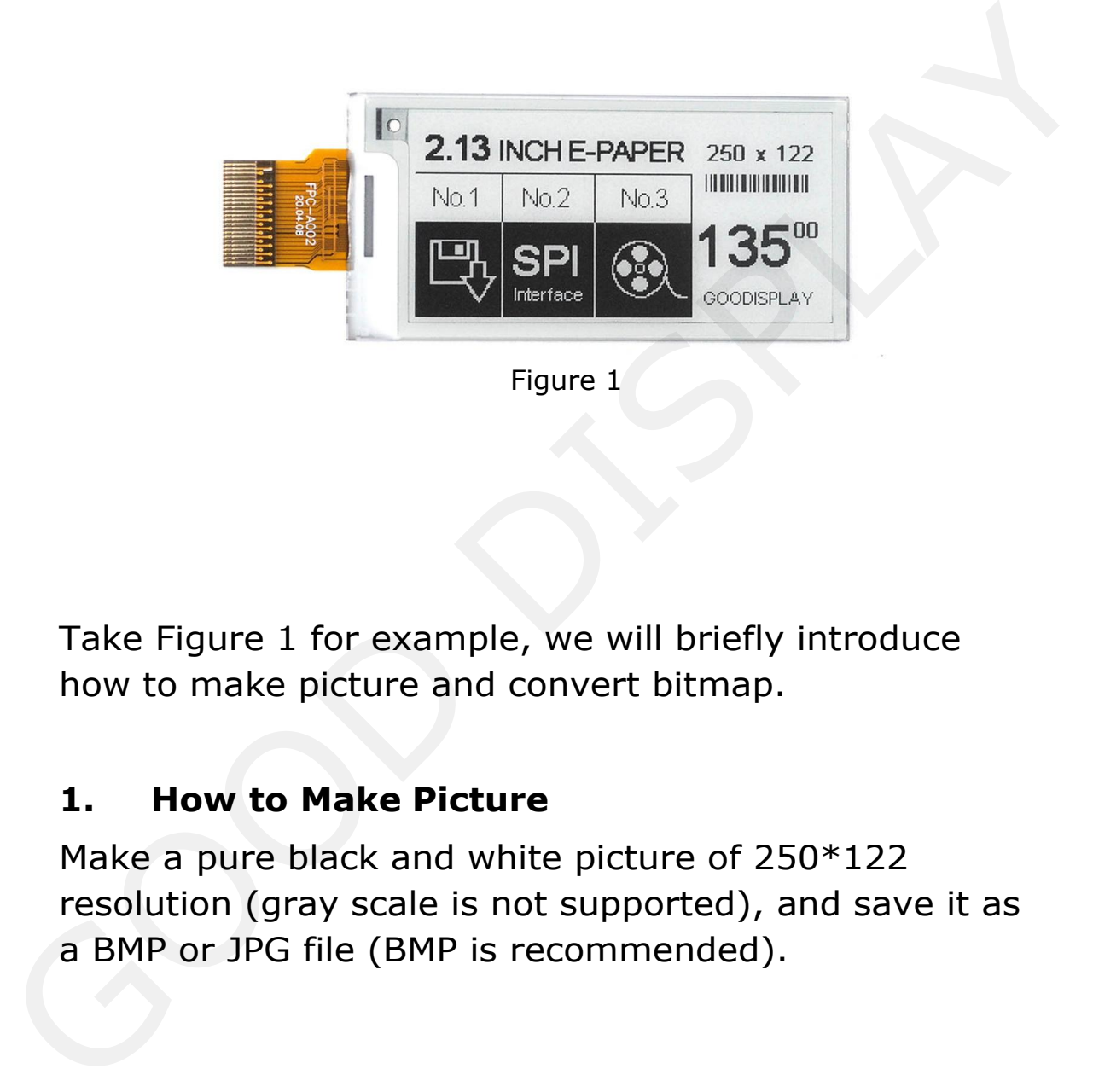

Figure 1

Take Figure 1 for example, we will briefly introduce how to make picture and convert bitmap.

## **1. How to Make Picture**

Make a pure black and white picture of 250\*122 resolution (gray scale is not supported), and save it as a BMP or JPG file (BMP is recommended).

## **2. Bitmap Conversion**

Open *Image2lcd.exe* in the RAR package. Parameter setting is shown in Figure 2:

**2.1** Open the picture;

**2.2** "*Output file type*": Choose "*C array (\*.c)*";

**2.3** "*Scan mode*": Choose "*Vertical Scan*";

**2.4** "*BitsPixel*": Choose "*monochrome*";

**2.5** "*Max Width and Height*": Fill in "*250*" and "*122*",and click the arrow to confirm; **2.7** November 1991 2012<br> **2.1** Open the picture;<br> **2.2** "Output file type": Choose "*C* array (\*.c)";<br> **2.3** "*Scan mode"*: Choose "*Wertical Scan"*;<br> **2.4** "*BitsPixel"*: Choose "*monochrome"*;<br> **2.5** "*Max Width and Hei* 

- 
- **2.7** "*Reverse color*": Tick if you don't want to reverse

color;

**2.8** Click "*Save*" to save the array as a file of "*.c*";

**2.9** Replace the corresponding array in the program with the array of ".c" file. is shown in Figure 2:<br>
2.1 Open the picture;<br>
2.2 "Output file type": Choose "C array (\*.c)";<br>
2.3 "Scan mode": Choose "Vertical Scan";<br>
2.4 "BitsPixel": Choose "monochrome";<br>
2.5 "Max Width and Height": Fill in "250" and

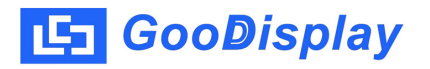

| $\mathbb{C}^n$<br>ð<br>$\blacksquare$<br>63<br>$\circledR$<br>⇚<br>Up<br>Set<br>Reload<br>Open<br>Batch<br>Save<br>2.13 INCH E-PAPER 250 x 122<br>No.3<br>No.2<br>No.1<br>$\overline{\phantom{a}}$<br>$Carrow^*(c)$<br>넴<br><b>SPI</b><br>£<br>$\cdot$<br>Vertical Scan<br>Interface<br>monochrome<br>$\vert \cdot \vert$<br>$\blacktriangleright$<br>122<br>250<br>$\Box$ Include head data<br>Default<br>Antitone pixel in byte<br>Scan Right to Left<br>U<br><b>Brightness:</b><br>Scan Bottom to Top<br>Contrast<br>MSB First<br>Adjust 256 Color 4096 Color<br>16-bit-Color<br>Input image: 250x122<br>1.bmp (250,122)<br><b>Figure 2</b> | $\Rightarrow$<br>◉<br>121<br>Help<br>About<br><b>Next</b><br>2.13 INCH E-PAPER 250 x 122<br><b>HENRICH HENRICH</b><br><b>IN ANTIBIO DE LA 19</b><br>No.2<br>No.3<br>No.1<br>$135^{\circ\circ}$<br>$135^\circ$<br>$\mathbf{Q}_\mathbf{r}$<br>SPI<br>Interface<br>GOODISPLAY<br>GOODISPLAY<br>Normal<br>V Reverse color<br>$\blacktriangledown$ |
|----------------------------------------------------------------------------------------------------|----------------------------------------------------------------------------------------------------|
|                                                                                                    |                                                                                                    |
|                                                                                                    |                                                                                                    |
|                                                                                                    | 18-bit-Color<br>32-bit-Color<br>24-bit-Color<br>Register<br>Output image: (250,122)                                                                                                    |
|                                                                                                    |                                                                                                    |
|                                                                                                    |                                                                                                    |